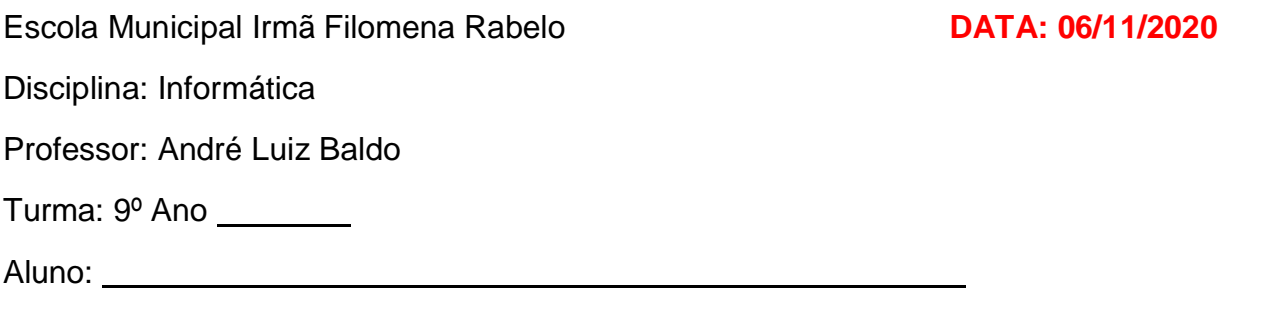

## **ATIVIDADE 13**

#### FÓRMULA "**E"**

Nesta semana vamos falar da menor fórmula do Excel, pelo menos no nome. Ela se chama "E".

A fórmula "E" é uma fórmula que devolve somente dois valores lógicos como resultado final. Ela irá testar um ou vários critérios, e devolver um único resultado final: **VERDADEIRO** ou **FALSO**.

Observe o esquema abaixo:

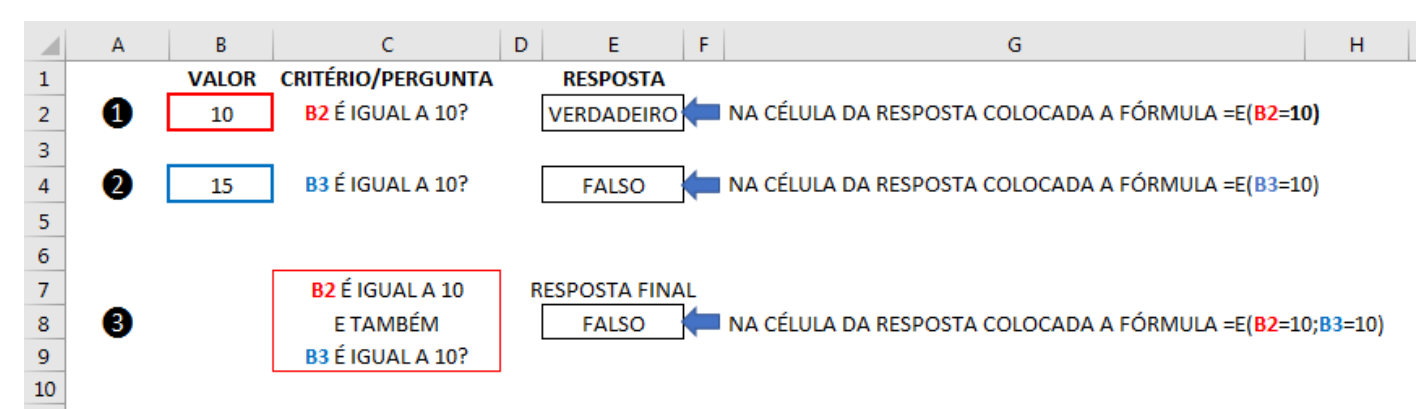

# **EXPLICAÇÃO**

=E(B2=10;B3=10)

❶ Na célula de resposta colocamos a fórmula =E(B2=10), ou seja, "perguntamos" para a fórmula se na célula B2 o valor é igual a 10. A resposta foi **VERDADEIRO**, pois na célula B2 o valor é 10.

❷ Na célula de resposta colocamos a fórmula =E(B3=10), ou seja, "perguntamos" para a fórmula se na célula B3 o valor é igual a 10. A resposta foi **FALSO**, pois na célula B3 não temos o valor 15, que **não é** igual a 10.

Nos dois casos acima, utilizamos somente **um** critério dentro dos parênteses da fórmula "E", que é onde ficam os critérios a serem testados.

❸ Na célula de resposta, colocamos a fórmula =E(B2=10;B3=10). Nesse caso, temos 2 critérios a serem analisados ao mesmo tempo. Os critérios são sempre separados por ponto e vírgula (;). A fórmula analisará cada um deles individual e depois produzirá um **resultado único**. Neste caso, o resultado único foi FALSO.

Analisando a fórmula mais a fundo e os critérios individualmente, teremos:

**B3=10, o resultado será FALSO, pois no B3 temos 15 e não 10.**

**B2=10, o resultado será VERDADEIRO, pois no B2 temos 10.**

Portanto, equivalente a =E(VERDADEIRO;FALSO)

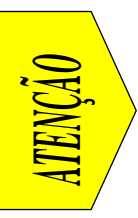

# **POR QUE A RESPOSTA FINAL DÁ FALSO ENTÃO?**

Porque, na fórmula E, para termos um resultado final VERDADEIRO, precisamos que todos os testes dentro dos parênteses sejam VERDADEIROS. Se um dos testes der FALSO, o resultado final será sempre FALSO.

### **OUTROS EXEMPLOS:**

Considere a planilha abaixo:

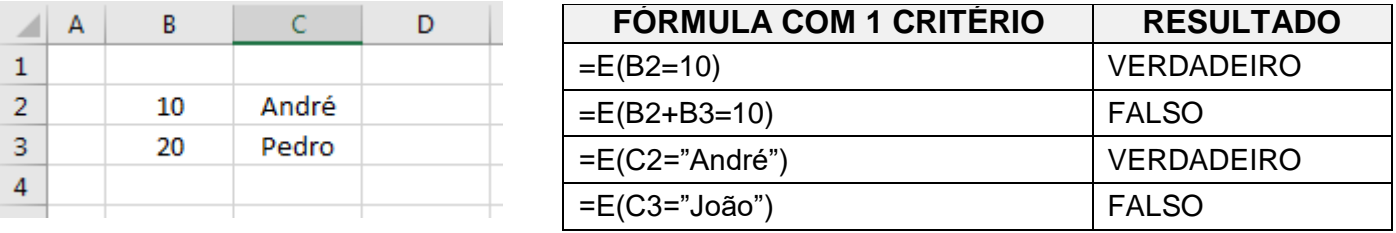

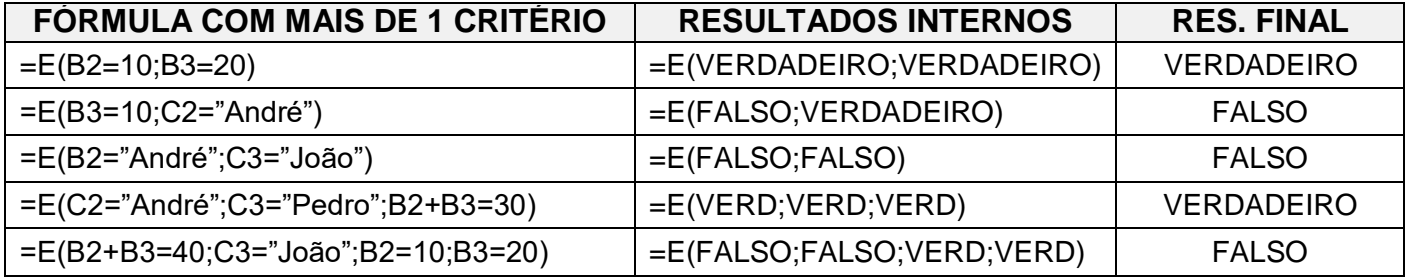

## **EXERCÍCIO:**

Dê o resultado lógico final (VERDADEIRO ou FALSO) das seguintes fórmulas utilizando a planilha abaixo:

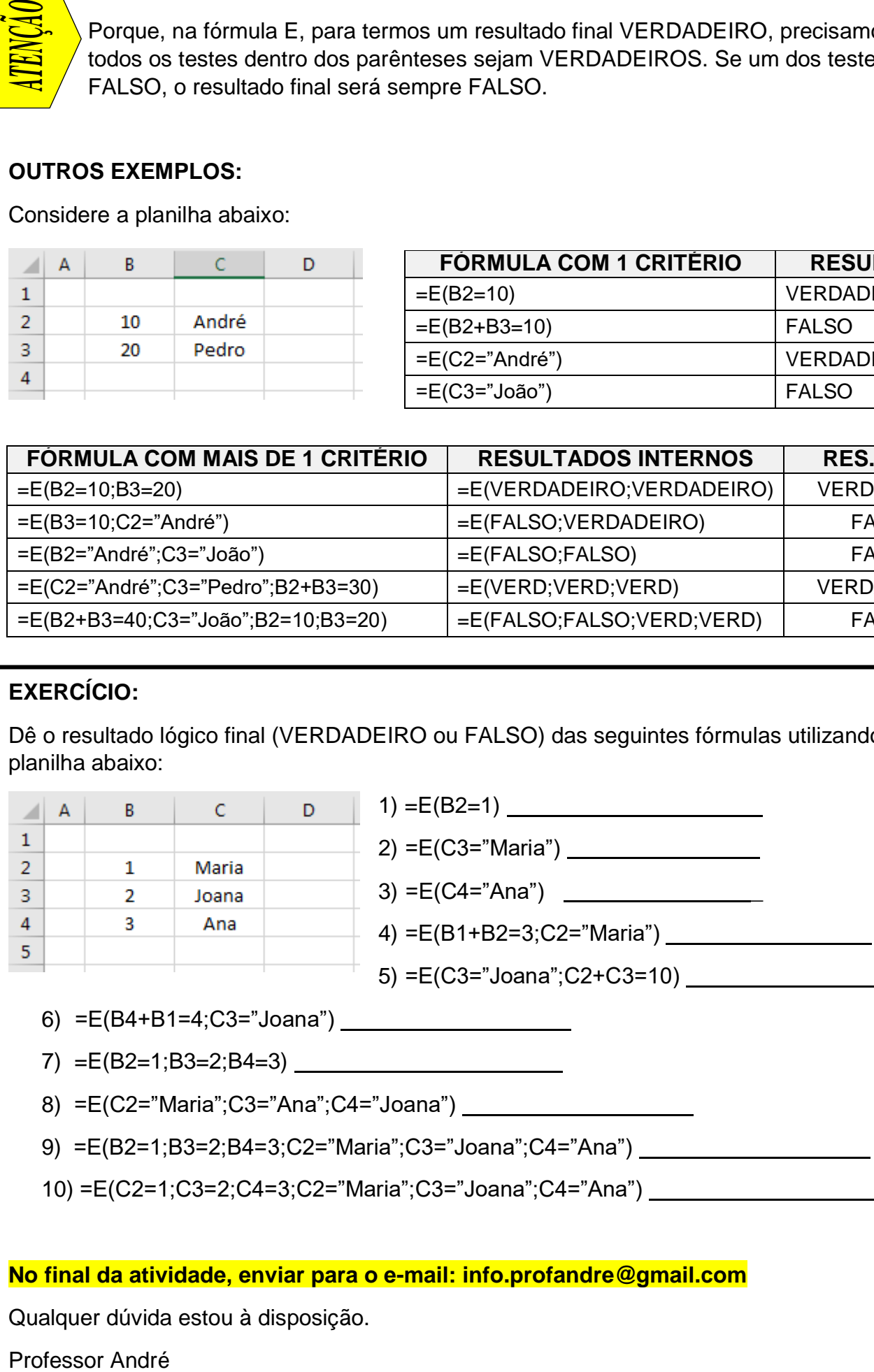

- 7) =E(B2=1;B3=2;B4=3)
- 8) =E(C2="Maria";C3="Ana";C4="Joana")
- 9) =E(B2=1;B3=2;B4=3;C2="Maria";C3="Joana";C4="Ana")
- 10) =E(C2=1;C3=2;C4=3;C2="Maria";C3="Joana";C4="Ana")

#### **[No final da atividade, enviar para o e-mail: info.profandre@gmail.com](mailto:info.profandre@gmail.com)**

Qualquer dúvida estou à disposição.

Professor André